# **BoMiProt Tutorial**

### **BoMiProt Home Page**

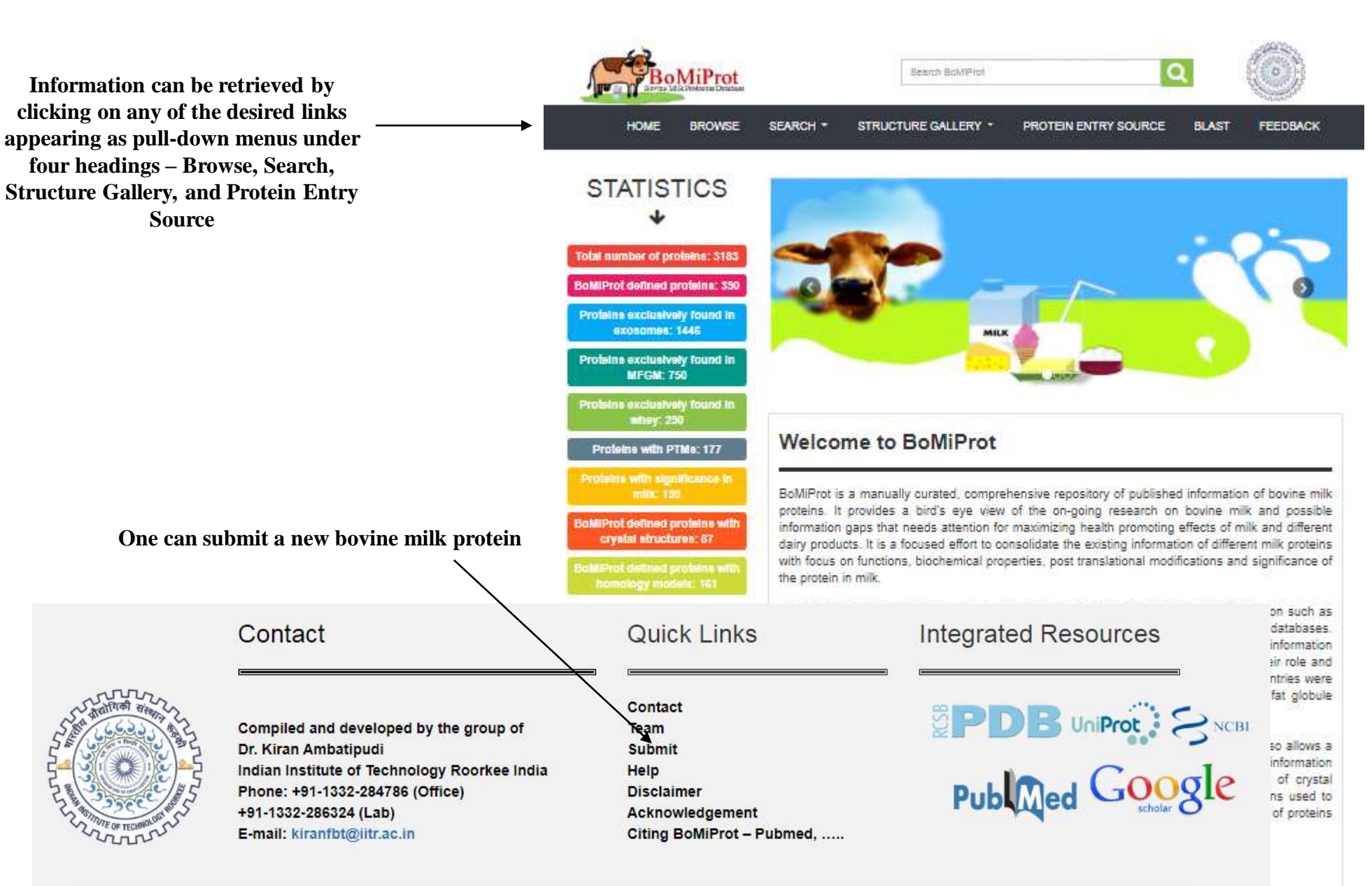

#### **Browse Proteins in BoMiProt**

#### **Browse BoMiProt**

Browse protein entries in BoMiProt

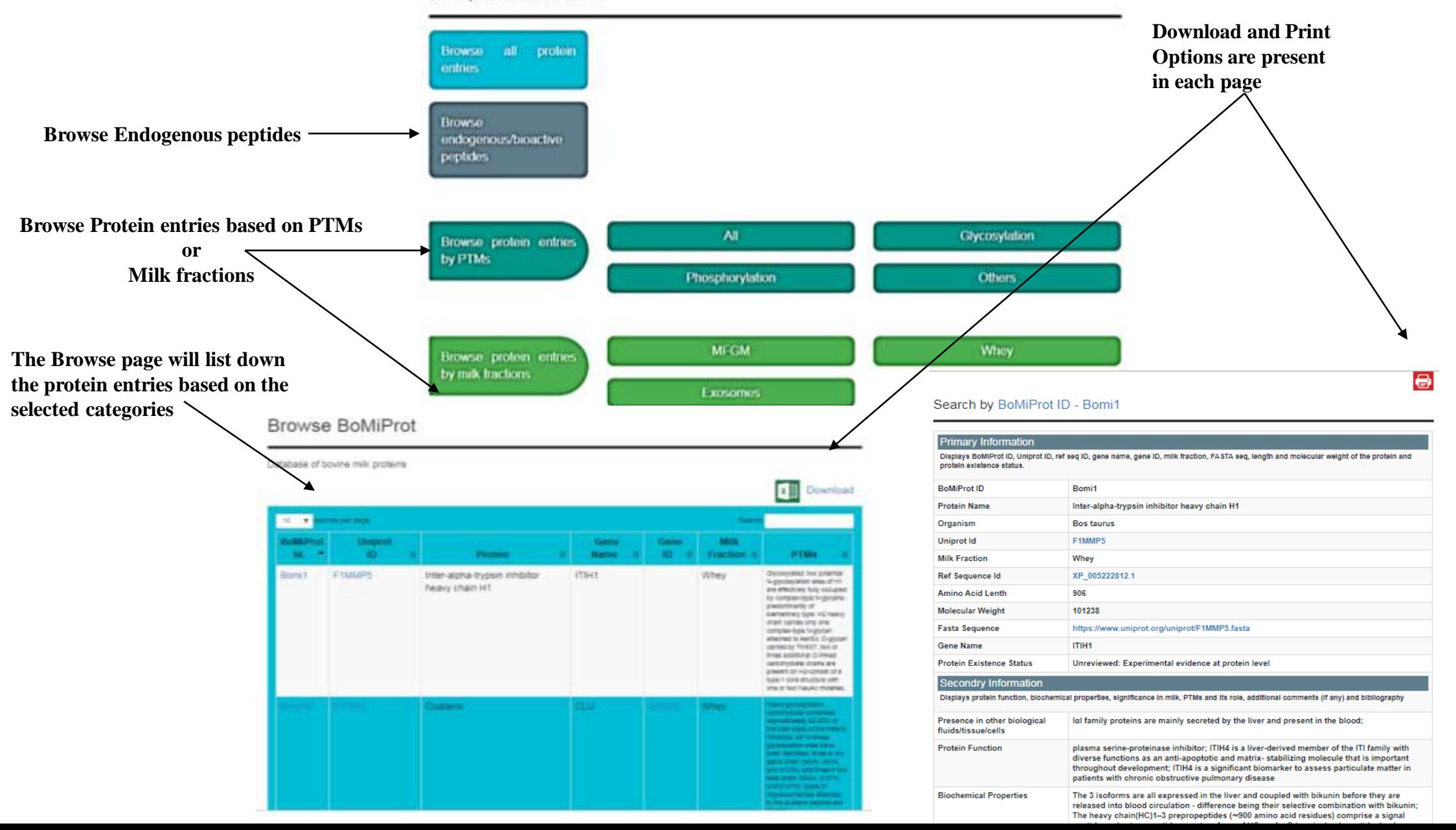

#### **Search Proteins in BoMiProt**

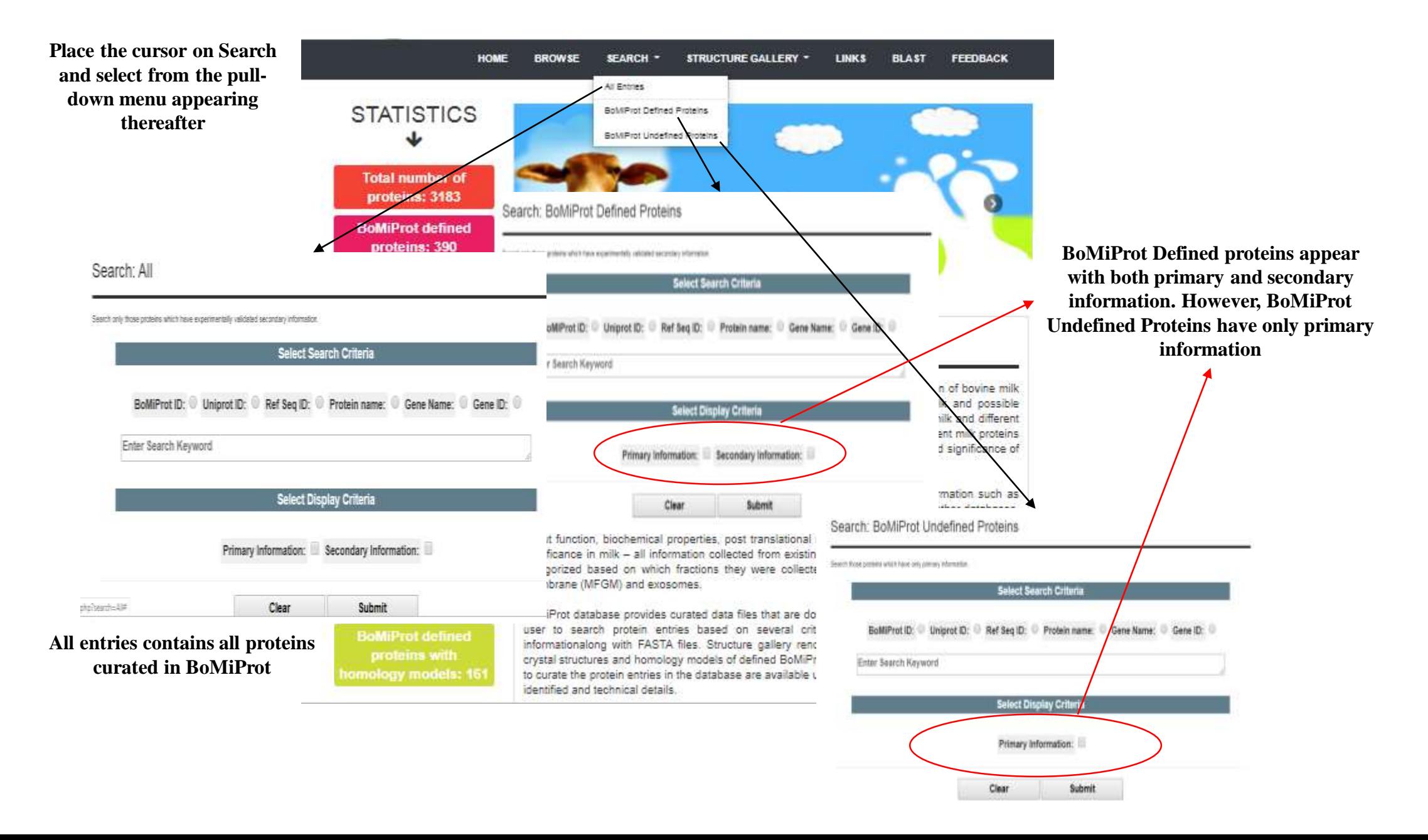

# **Protein Display Page**

 $\bullet$ 

Search by BoMiProt ID - Bomi1

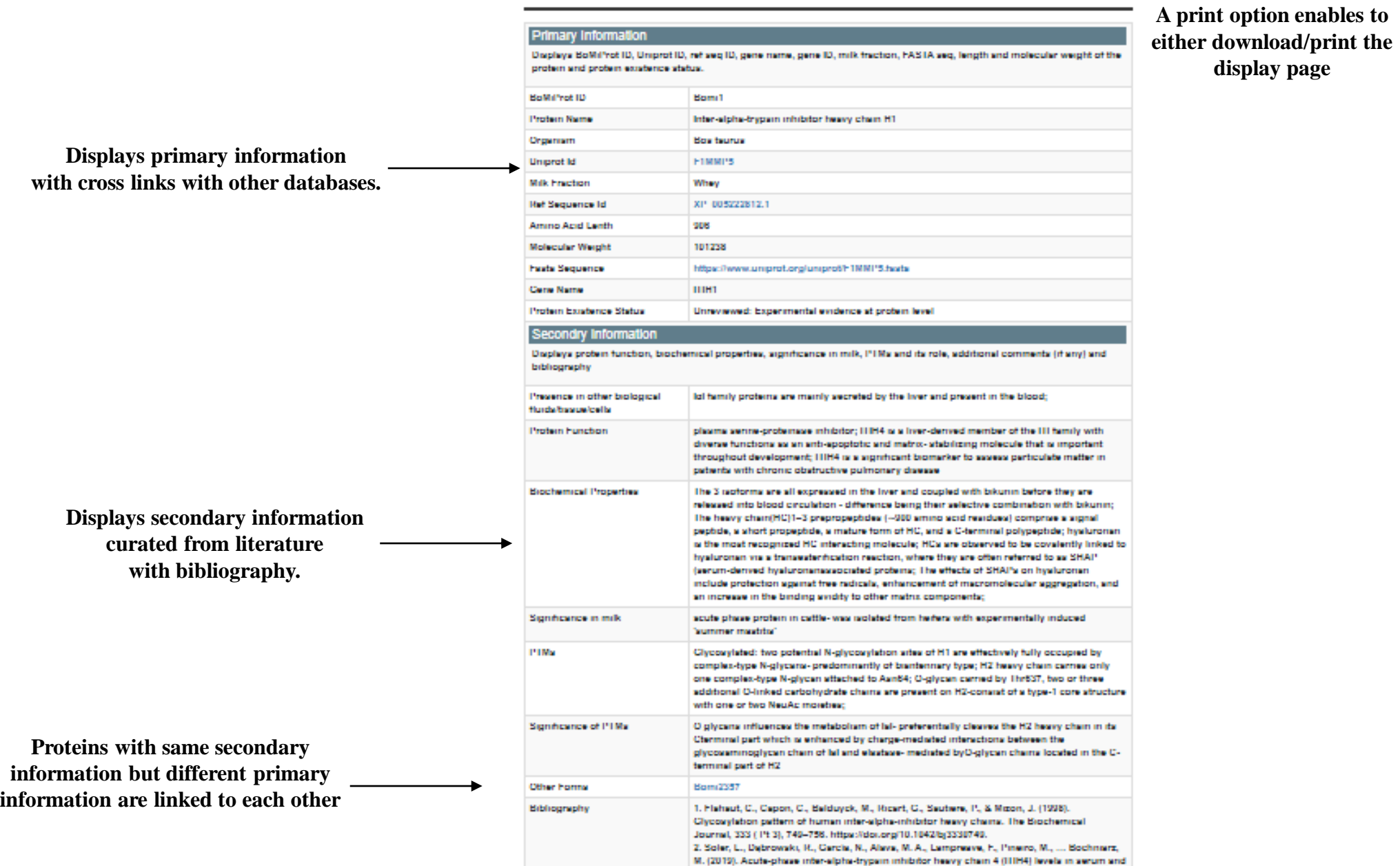

#### **Search in Structural Gallery – Crystals or Homology Models**

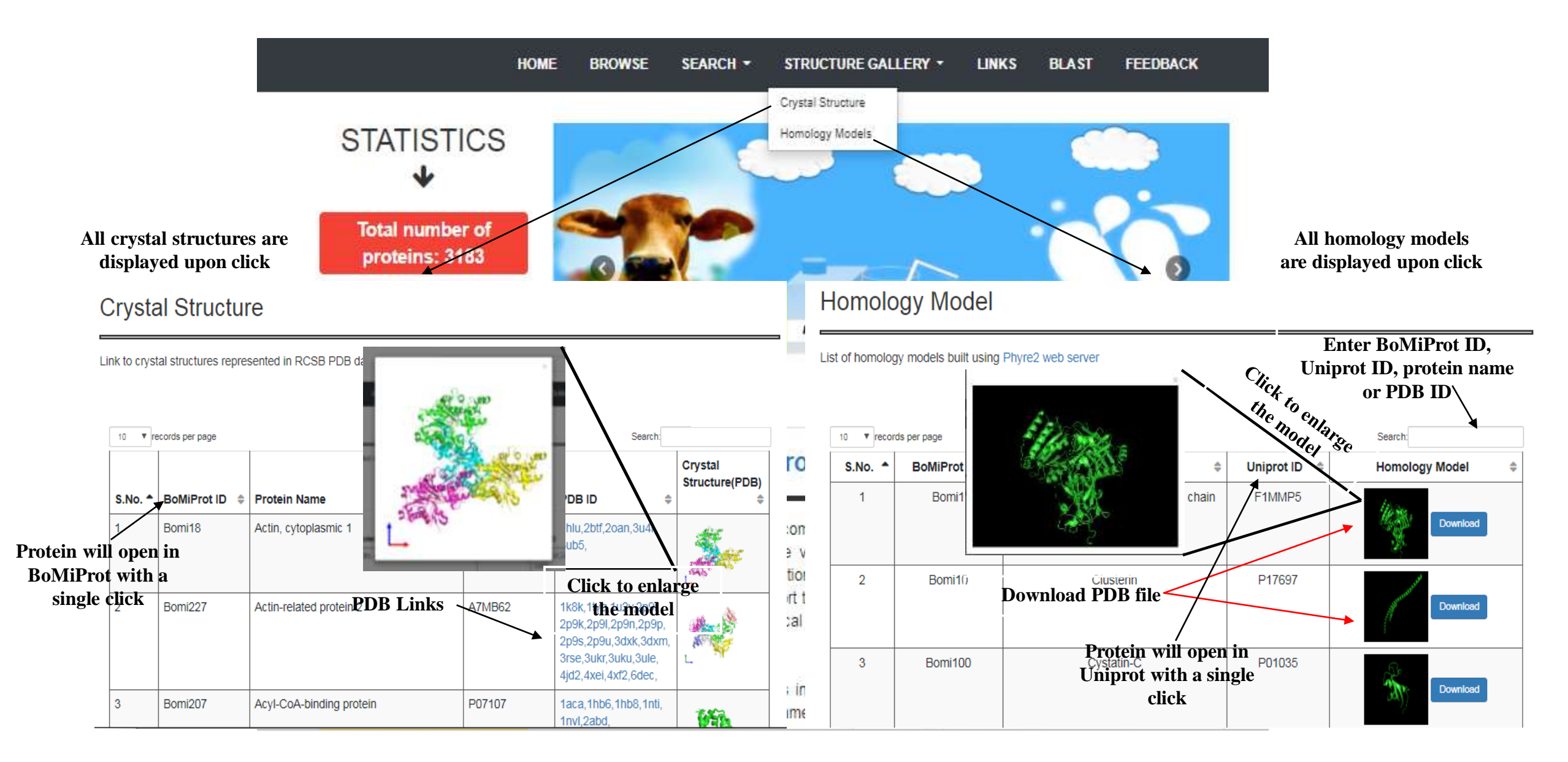

# **Protein Entry Source**

# **Protein Entry Source**

Display of publications used as source for protein entries

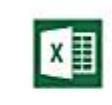

**Provides list of all publications used to curate protein IDs**

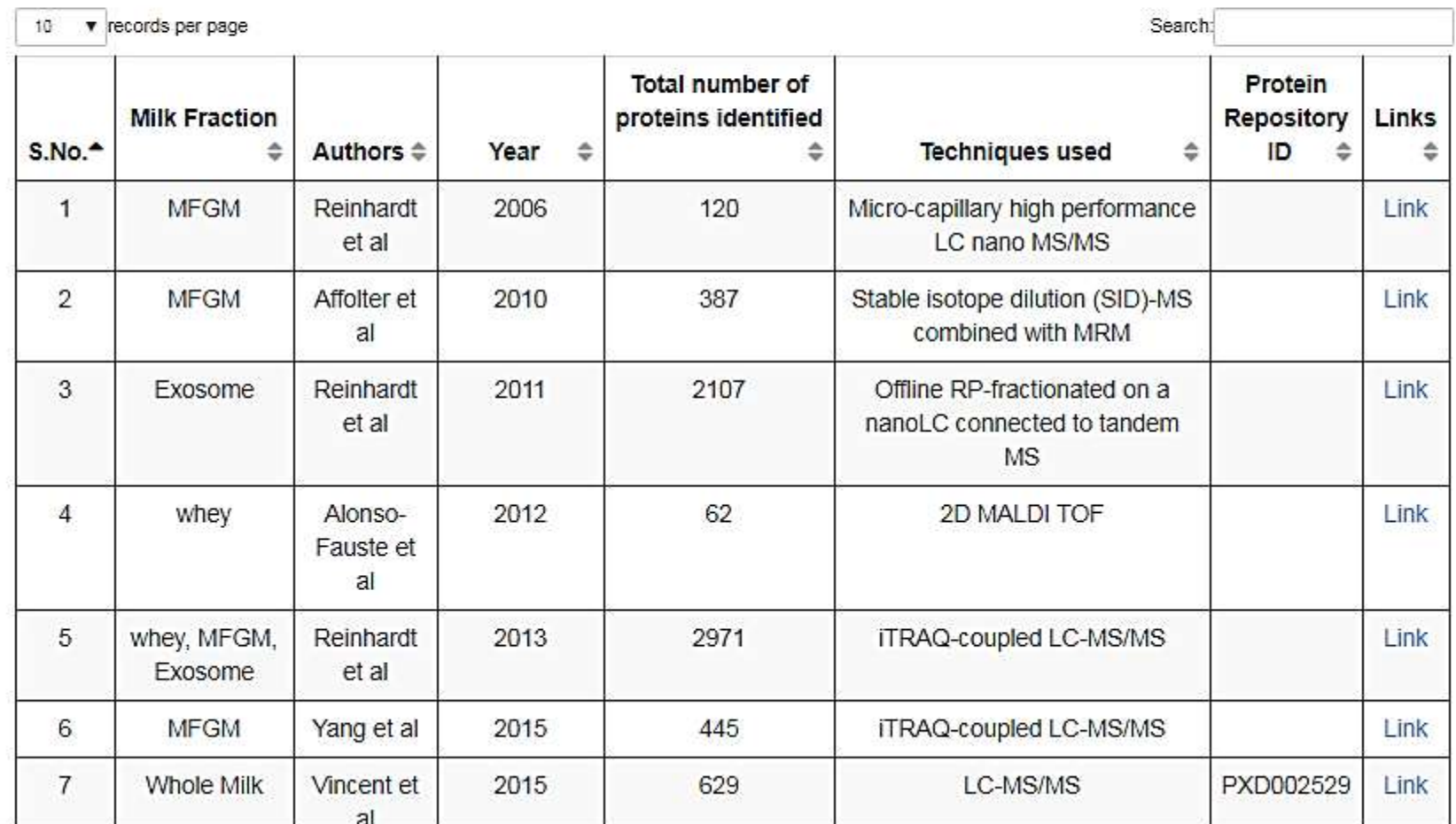

# **Use Blast Tool**

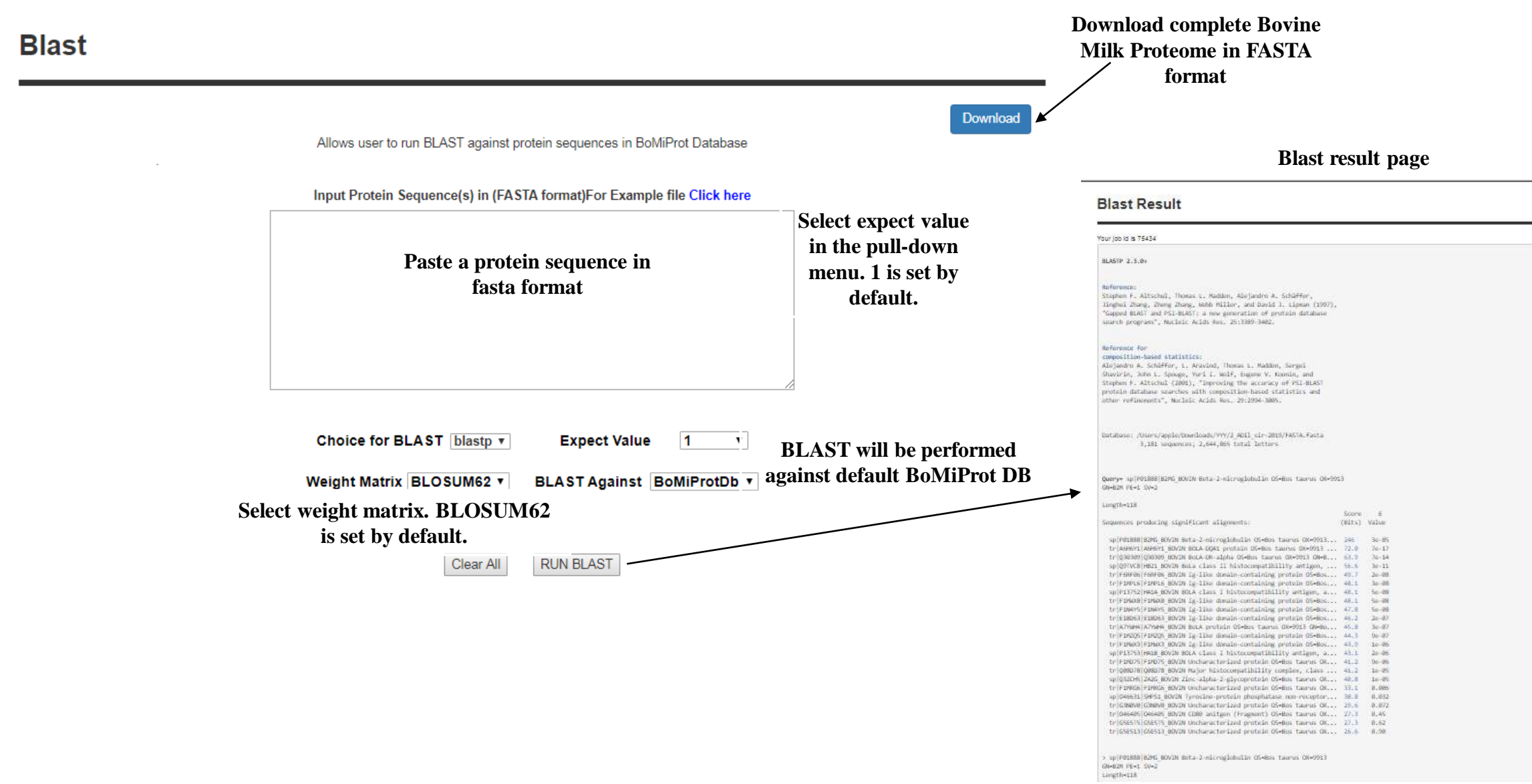

# **Feedback**

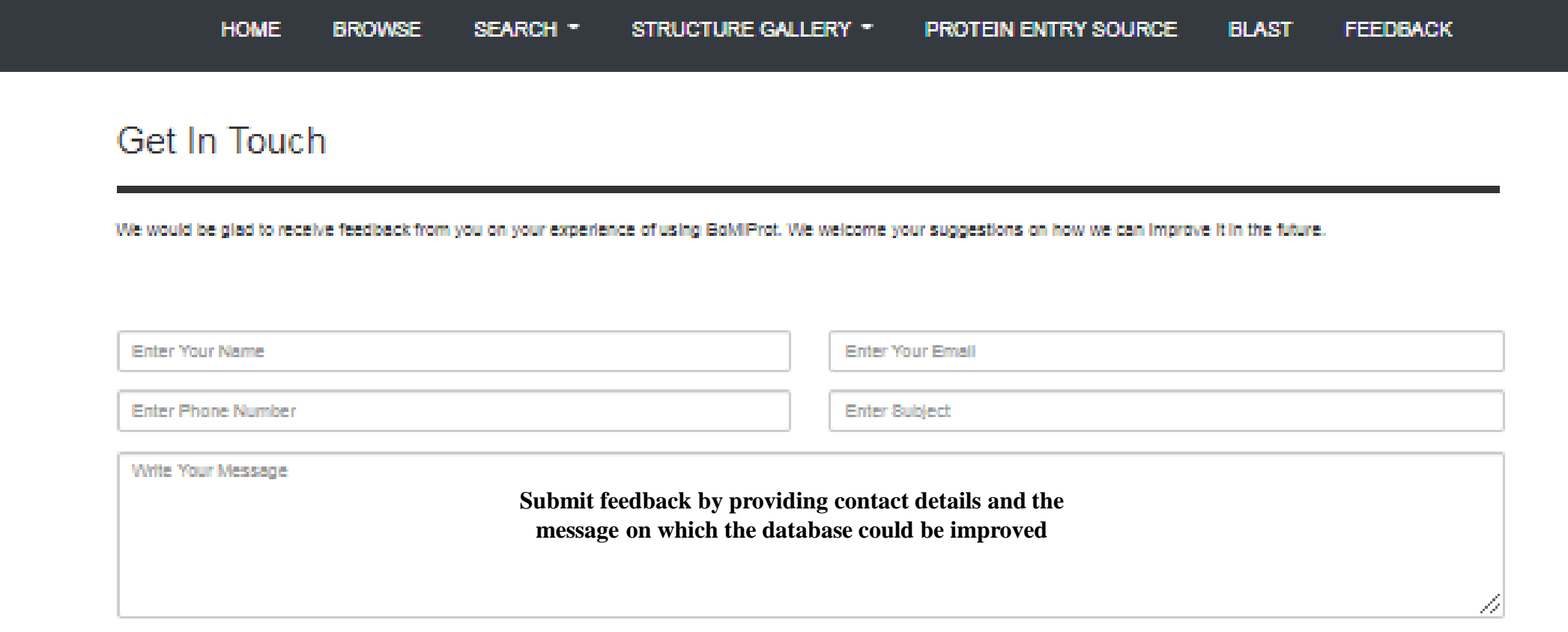

**Send Message**